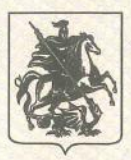

## ПРАВИТЕЛЬСТВО МОСКВЫ КОМИТЕТ ГОСУДАРСТВЕННОГО СТРОИТЕЛЬНОГО НАДЗОРА **ГОРОДА МОСКВЫ** (МОСГОССТРОЙНАДЗОР)

ул. Брянская, д. 9. Москва, 121059, телефон: (499) 240-03-12, факс: (499) 240-20-12; e-mail: stroinadzor@mos.ru, http://www.stroinadzor.mos.ru, OKIIO 40150382, ОГРН 1067746784390, ИНН/КПП 7730544207/773001001

Дело № 29577

экз. №1

## Общество с ограниченной ответственностью «ДАЙКАР»

(наименование застройщика (фамилия, имя, отчество - для граждан,

полное наименование организации - для юридических лиц), ИНН 7701256606, ОГРН 1027739839896, почтовый адрес: 127051, Москва, Цветной бульвар, дом 22, строение 1 его почтовый индекс и адрес,

адрес электронной почты)

## **РАЗРЕШЕНИЕ** на строительство

**Komy** 

Дата « 22 » июня 2015 г.

N 77-220000-011166-2015

Комитет государственного строительного надзора города Москвы

(наименование уполномоченного федерального органа исполнительной власти или органа исполнительной власти субъекта Российской Федерации,

или органа местного самоуправления, осуществляющих выдачу разрешения на строительство.<br>Государственная корпорация по атомной энергии "Росатом")

в соответствии со статьей 51 Градостроительного кодекса Российской Федерации, разрешает:

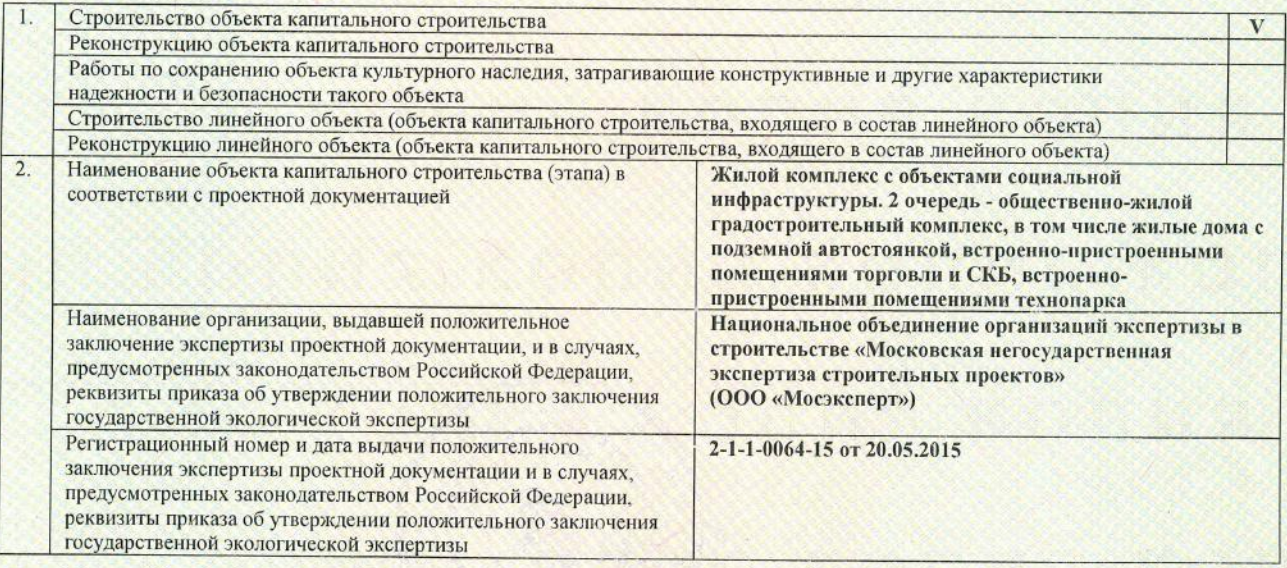

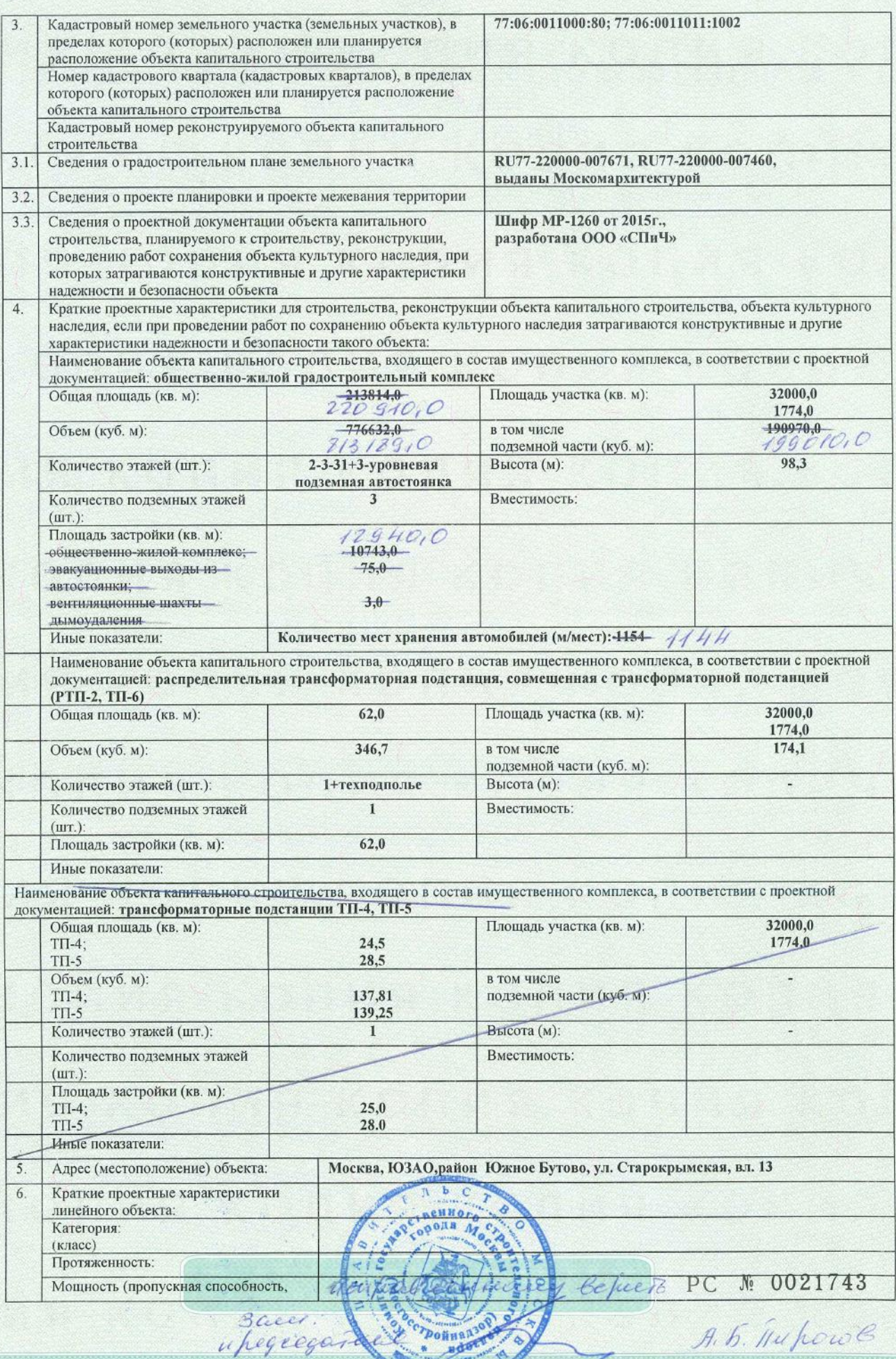

 $\overline{3}$ Продление к разрешению на строительство от 22.06.2015 № 77-220000-011166-2015

грузооборот, интенсивность движения): Тип (КЛ, ВЛ, КВЛ), уровень напряжения линий электропередачи Перечень конструктивных элементов, оказывающих влияние на безопасность Иные показатели:

## Срок действия настоящего разрешения - до «22» сентября 2015

Заместитель председателя Пирогов А.Б. (должность уполномоченного лица органа, (подпись) (расшифровка подписи) осуществляющего выдачу разрешения на строительство) 山  $\frac{1}{22}$ 20 15 г. июня М.П. Действие настоящего разрешения продлено-до «ЗА» декабря 2016 г. Deplace B B benecol затесттепь предесдателя (должность уполномоченного лица органа,<br>осуществляющего выдачу разрешения на (подпись) (расшифровка подписи) ٠Ä  $20$ go 31 general 10185 Rééraillise procurances de pas peurefux

- Продление к разрешению на строительство от 22.06.2015 № 77-220000-011166-2015

**РСД 0000002** 

я копия копин колия толи.